# Transparent
Checkpoint
of
Closed Distributed
Systems
in Emulab

Anton
Burtsev,
Prashanth Radhakrishnan, Mike
Hibler,
and
Jay
Lepreau

University of Utah, School of Computing

## Emulab

#### • Public testbed for network experimentation

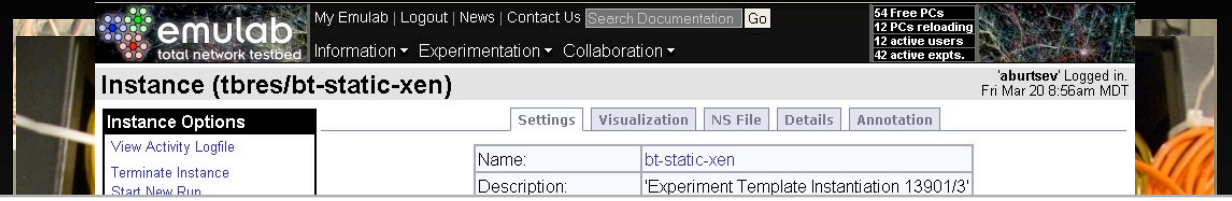

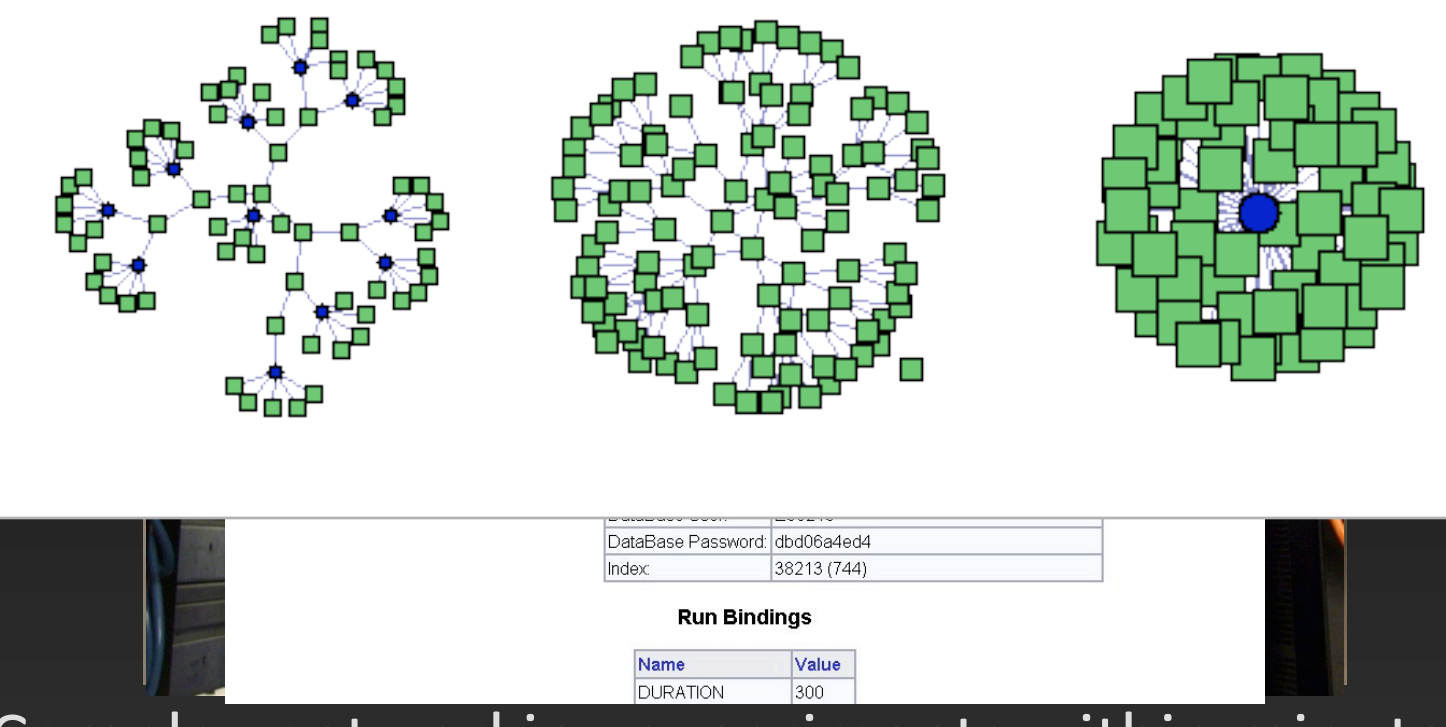

• Complex networking experiments within minutes

#### Emulab
—
precise
research
tool

- Realism:
	- Real
	dedicated
	hardware
		- Machines
		and
		networks
	- $-$  Real operating systems
	- Freedom to configure any component of the software stack
	- Meaningful
	real‐world
	results
- Control:
	- Closed
	system
		- Controlled external dependencies and side effects
	- Control
	interface
	- $-$  Repeatable, directed experimentation

#### Goal: more control over execution

- Stateful
swap‐out
	- Demand
	for
	physical
	resources
	exceeds
	capacity
	- Preemptive experiment scheduling
		- Long‐running
		- Large‐scale
		experiments
	- No
	loss
	of
	experiment
	state
- Time-travel
	- Replay
	experiments
		- Deterministically or non-deterministically
	- Debugging
	and
	analysis
	aid

## **Challenge**

- Both
controls
should
preserve
fidelity
of experimentation
- Both rely on *transparency* of distributed checkpoint

## Transparent
checkpoint

- Traditionally, semantic transparency:
	- Checkpointed execution is one of the possible correct executions
- What if we want to preserve performance correctness?
	- Checkpointed execution is one of the correct executions *closest*to
	a
	non‐checkpointed
	run
- Preserve measurable parameters of the system
	- CPU allocation
	- Elapsed time
	- Disk
	throughput
	- Network
	delay
	and
	bandwidth

#### Traditional view

- Local
case
	- Transparency = smallest possible downtime
	- Several
	milliseconds
	[Remus]
	- Background
	work
	- Harms
	realism
- Distributed
case
	- Lamport
	checkpoint
		- Provides
		consistency
	- $-$  Packet delays, timeouts, traffic bursts, replay buffer overflows

#### Main
insight

- Conceal checkpoint from the system under test
	- But still stay on the real hardware as much as possible
- "Instantly" freeze the system
	- Time and execution
	- Ensure
	atomicity
	of
	checkpoint
		- Single non-divisible action
- Conceal checkpoint by time virtualization

## Contributions

- Transparency
of

distributed
checkpoint
- Local
atomicity
	- Temporal
	firewall
- Execution control mechanisms for Emulab
	- Stateful
	swap‐out
	- Time‐travel
- Branching
storage

# Challenges and implementation

## Checkpoint essentials

- State encapsulation
	- Suspend execution
	- Save running state of the system
- Virtualization layer

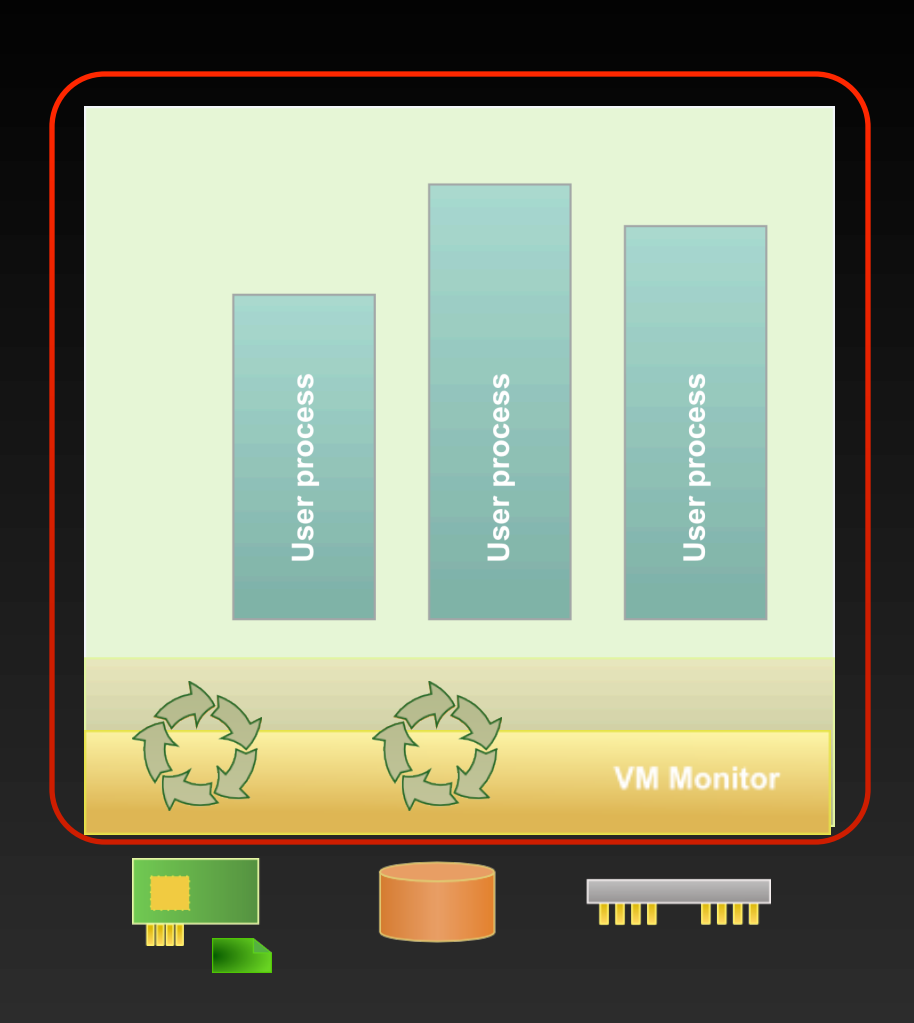

## Checkpoint essentials

- State encapsulation
	- Suspend execution
	- Save
	running
	state
	of
	the system
- Virtualization layer
	- Suspends
	the
	system
	- Saves
	its
	state
	- Saves
	in‐flight
	state
	- Disconnects/reconnects
	to the
	hardware

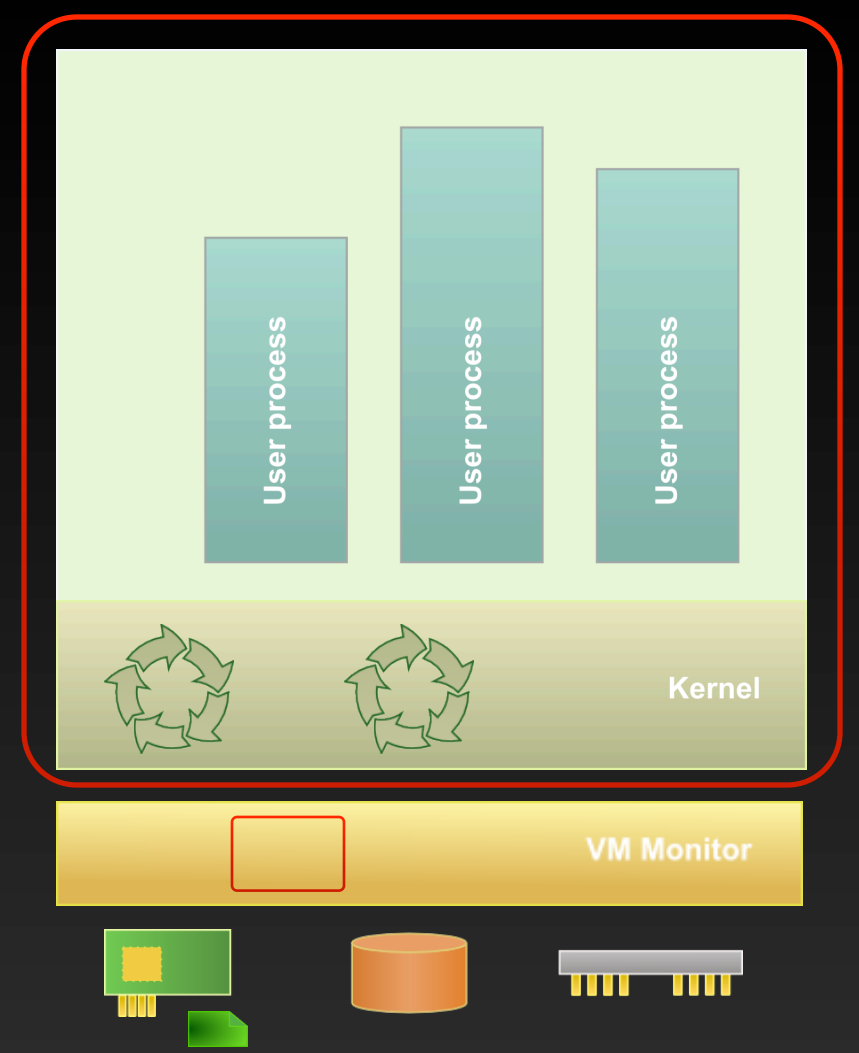

## First
challenge:
atomicity

- Permanent encapsulation is harmful
	- Too
	slow
	- Some
	state
	is
	shared
- Encapsulated
upon checkpoint
- Externally
to
VM
	- Full memory virtualization
	- Needs declarative description of
	
	shared
	state
- Internally to VM
	- Breaks
	atomicity

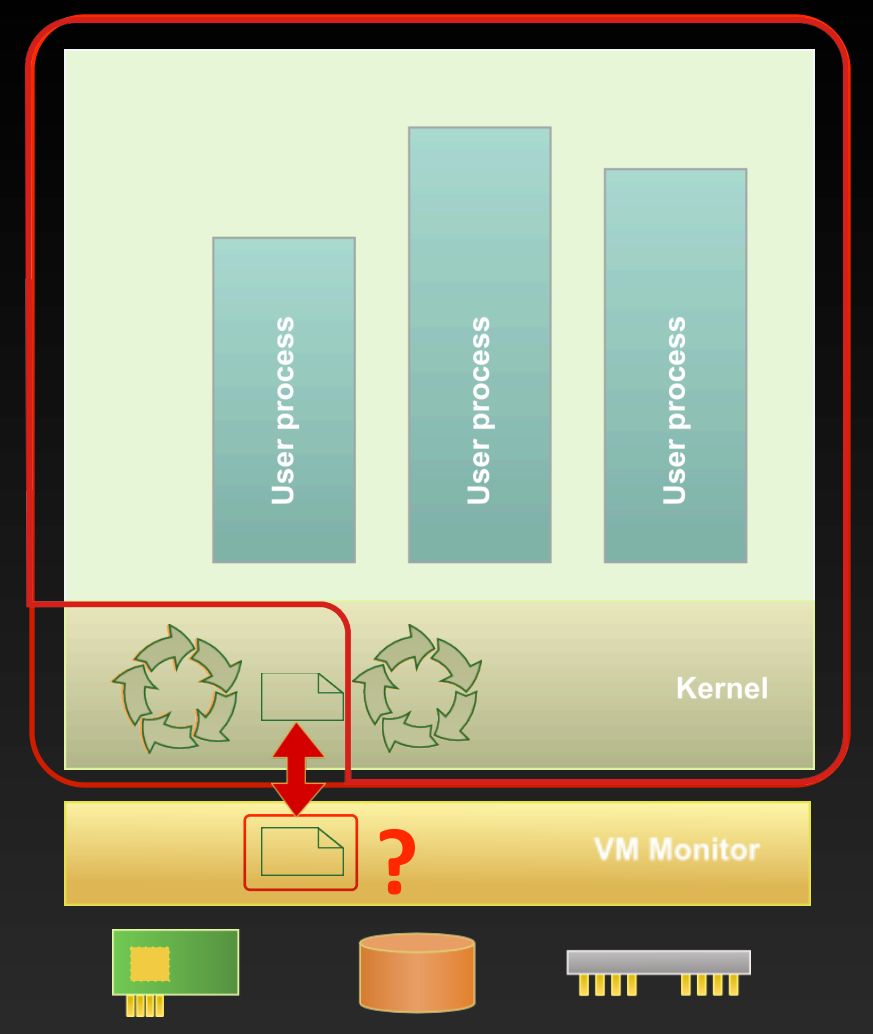

#### Atomicity
in
the
local
case

- Temporal
firewall
	- Selectively suspends execution and time
	- Provides
	atomicity
	inside the
	firewall
- Execution control in the Linux
kernel
	- Kernel
	threads
	- Interrupts, exceptions, IRQs
- Conceals
checkpoint
	- Time virtualization

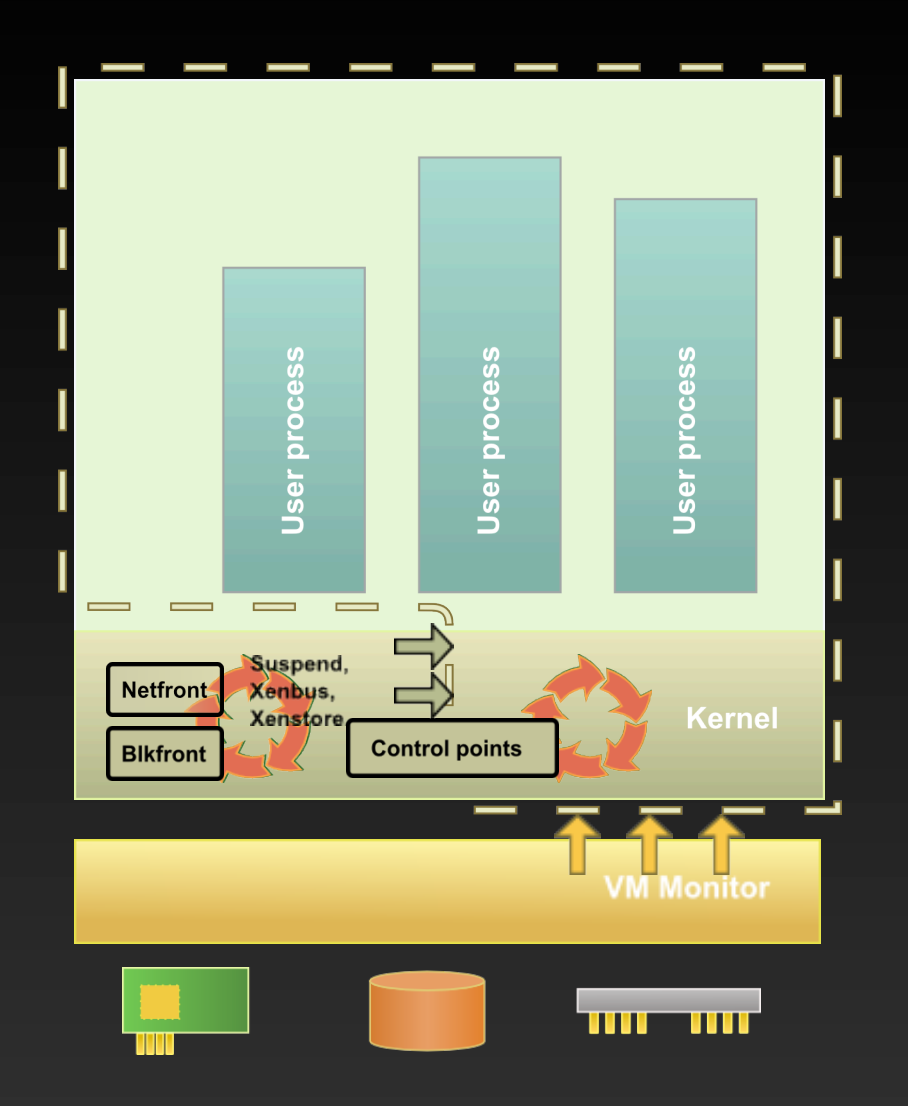

## Second challenge: synchronization

- Lamport
checkpoint
	- No synchronization
	- System is partially suspended
- Preserves
consistency
	- Logs
	in‐flight
	packets
- Once
logged
it's impossible
to
remove
- Unsuspended
nodes
	- Time‐outs

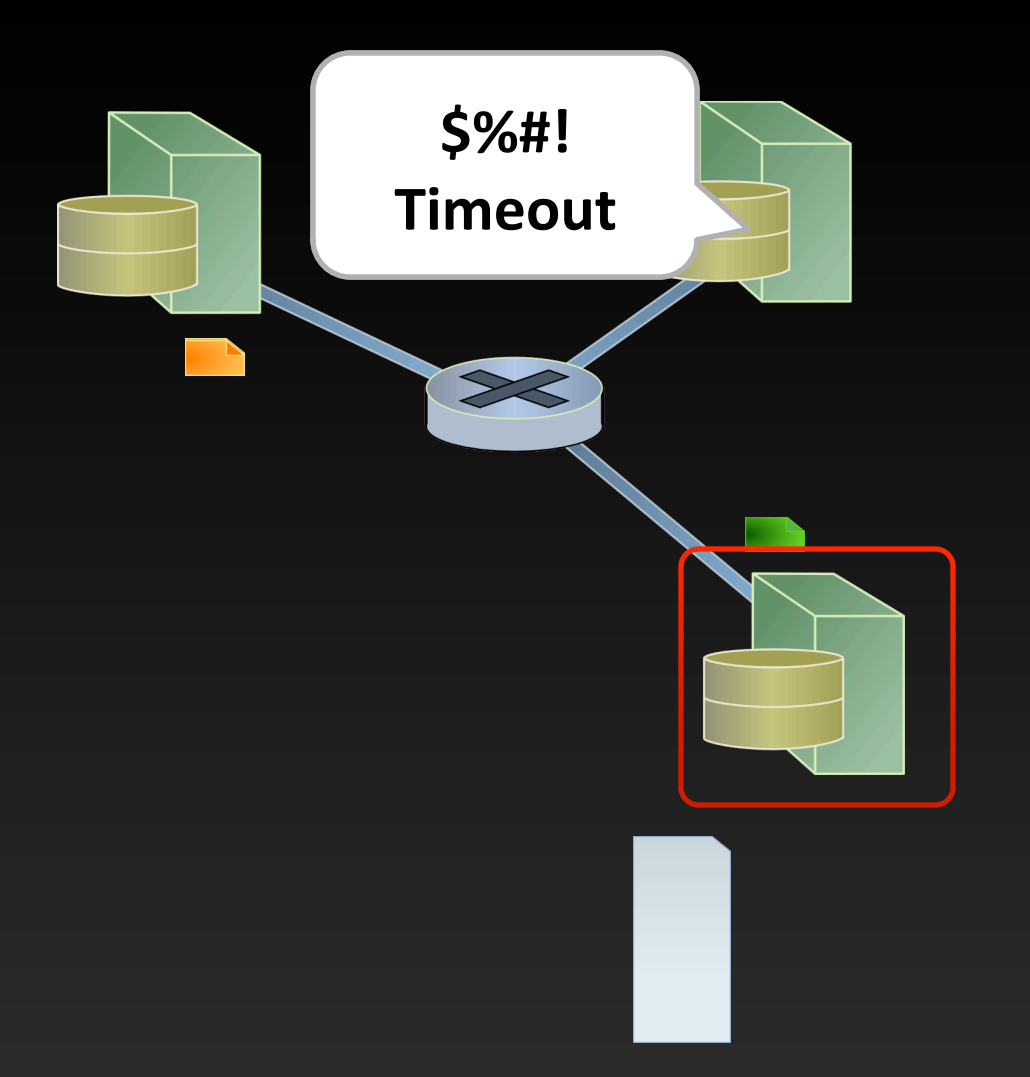

## Synchronized
checkpoint

- Synchronize clocks across
the
system
- Schedule checkpoint
- Checkpoint all nodes
at
once
- Almost no in-flight packets

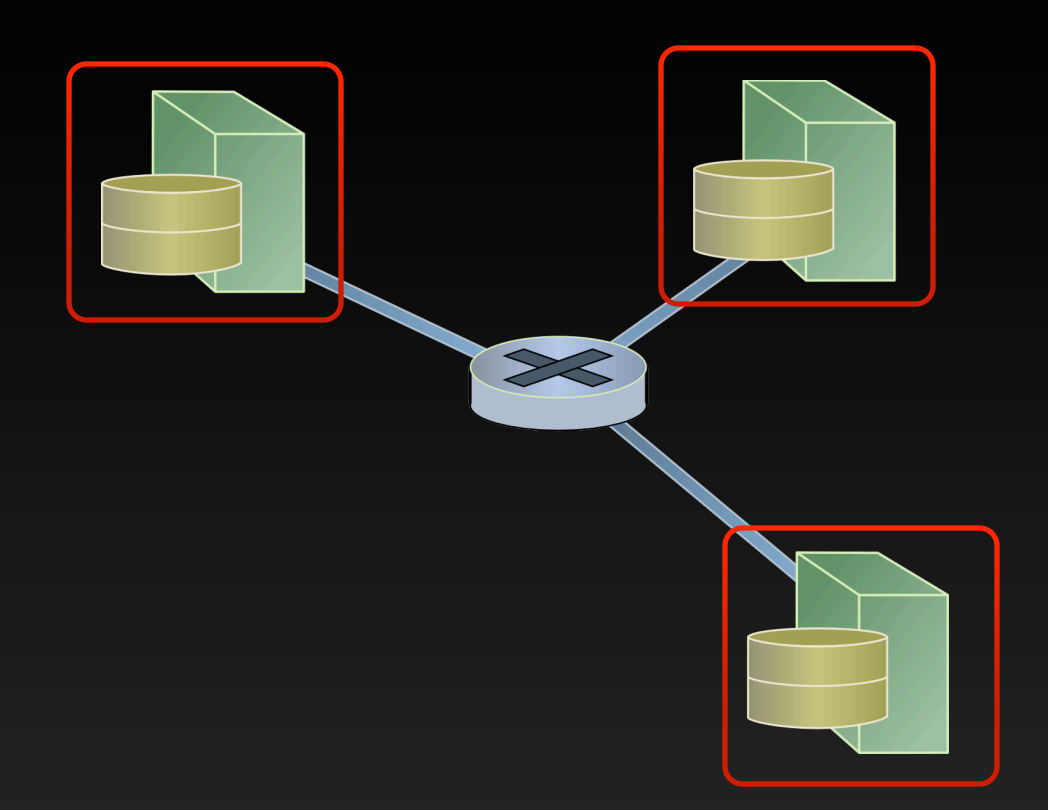

#### Bandwidth‐delay
product

- Large number of inflight
packets
- Slow
links
dominate the
log
- Faster
links
wait
for the entire log to complete
- Per-path replay?
	- Unavailable
	at
	Layer
	2
	- Accurate
	replay engine
	on
	every
	node

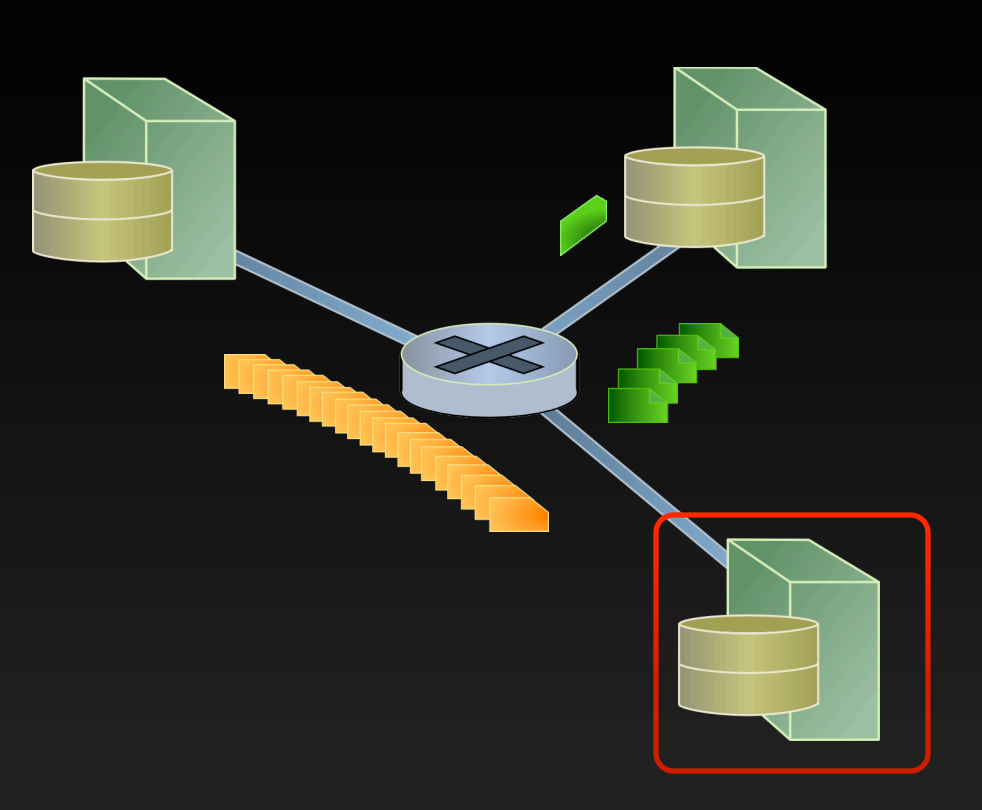

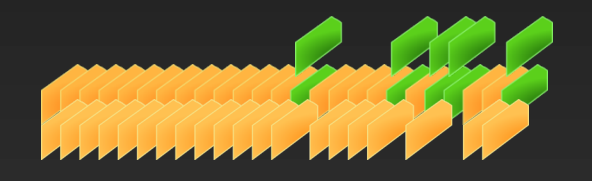

## Checkpoint
the
network
core

- Leverage
Emulab
delay nodes
	- Emulab links are no-delay
	- Link emulation done by delay
	nodes
- Avoid replay of in-flight packets
- Capture all in-flight packets in
core
	- Checkpoint
	delay
	nodes

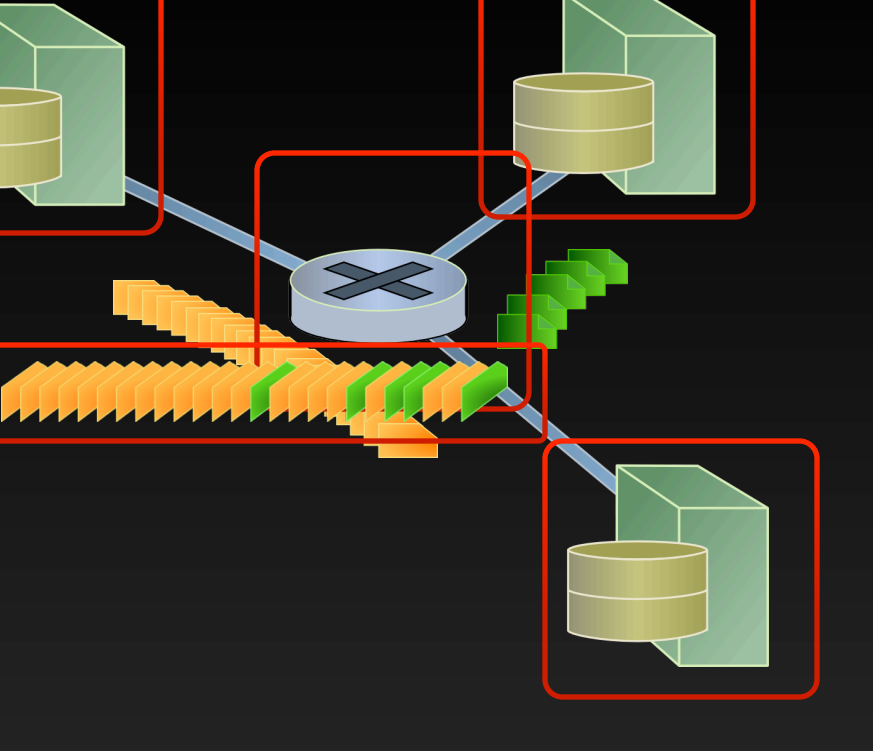

#### Efficient
branching
storage

- To be practical stateful swap‐out
has
to
be
fast
- Mostly read-only FS
	- Shared
	across
	nodes
	and experiments
- Deltas
accumulate across
swap‐outs
- Based
on
LVM - Many optimizations

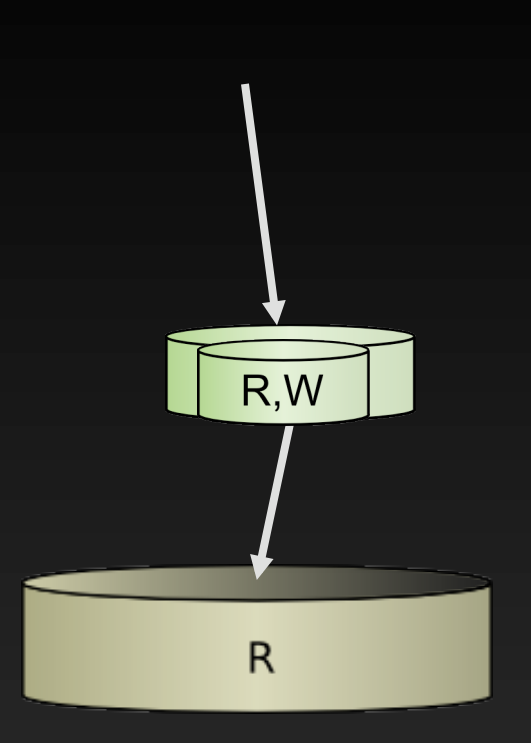

# Evaluation

#### **Evaluation plan**

- Transparency of the checkpoint
- Measurable
metrics
	- Time virtualization
	- CPU allocation
	- Network
	parameters

#### Time virtualization

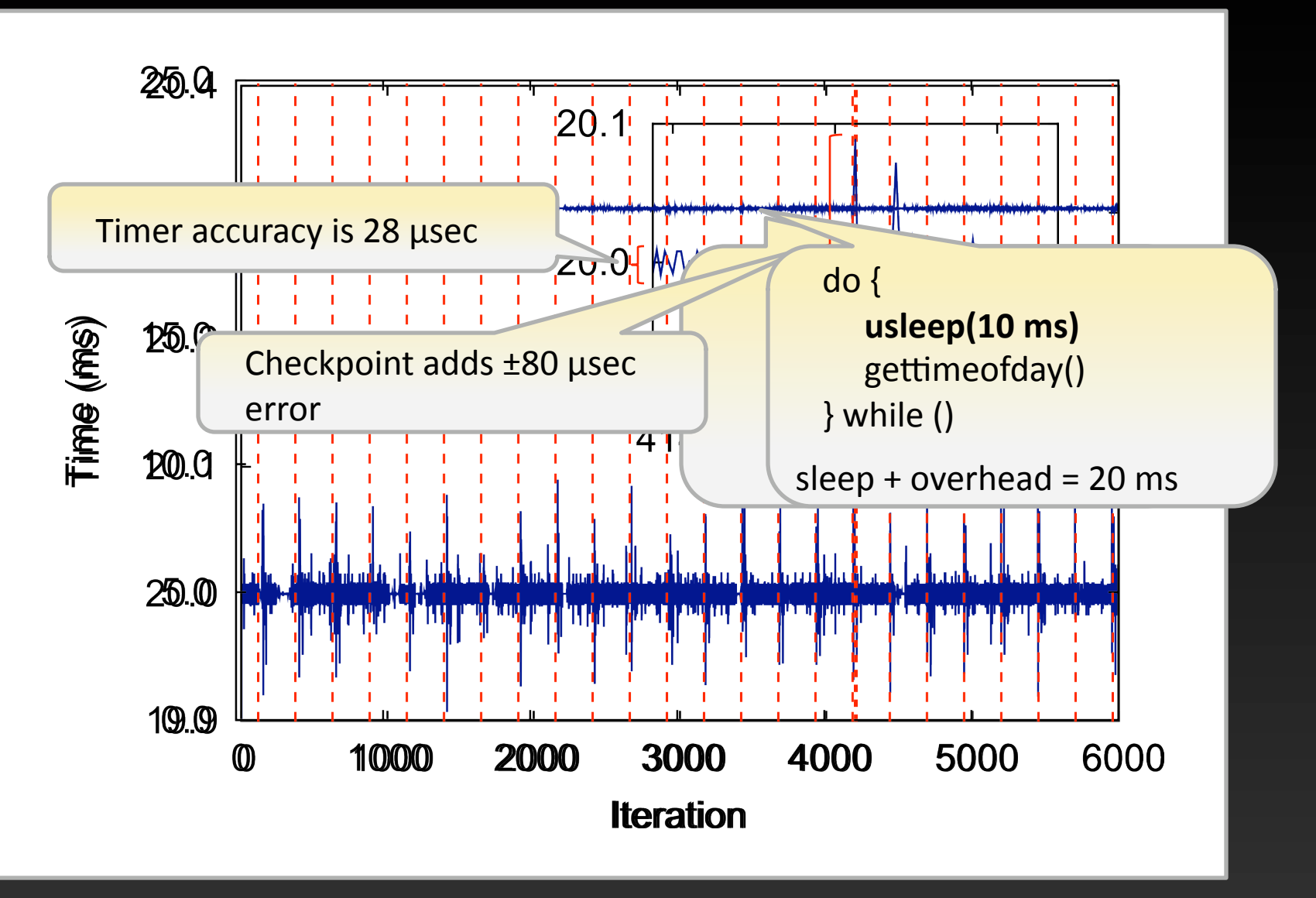

#### CPU allocation

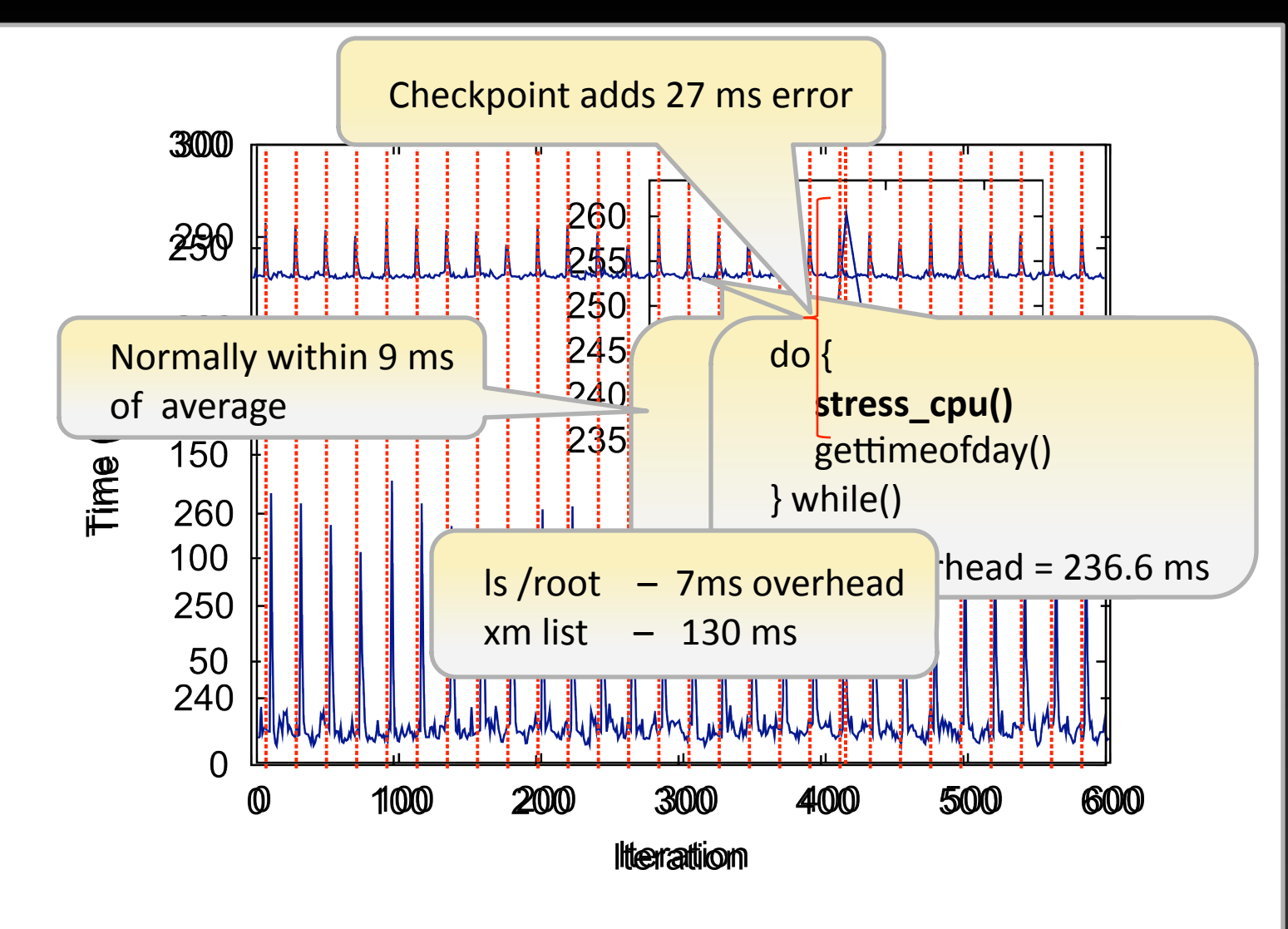

#### Network
transparency:
iperf

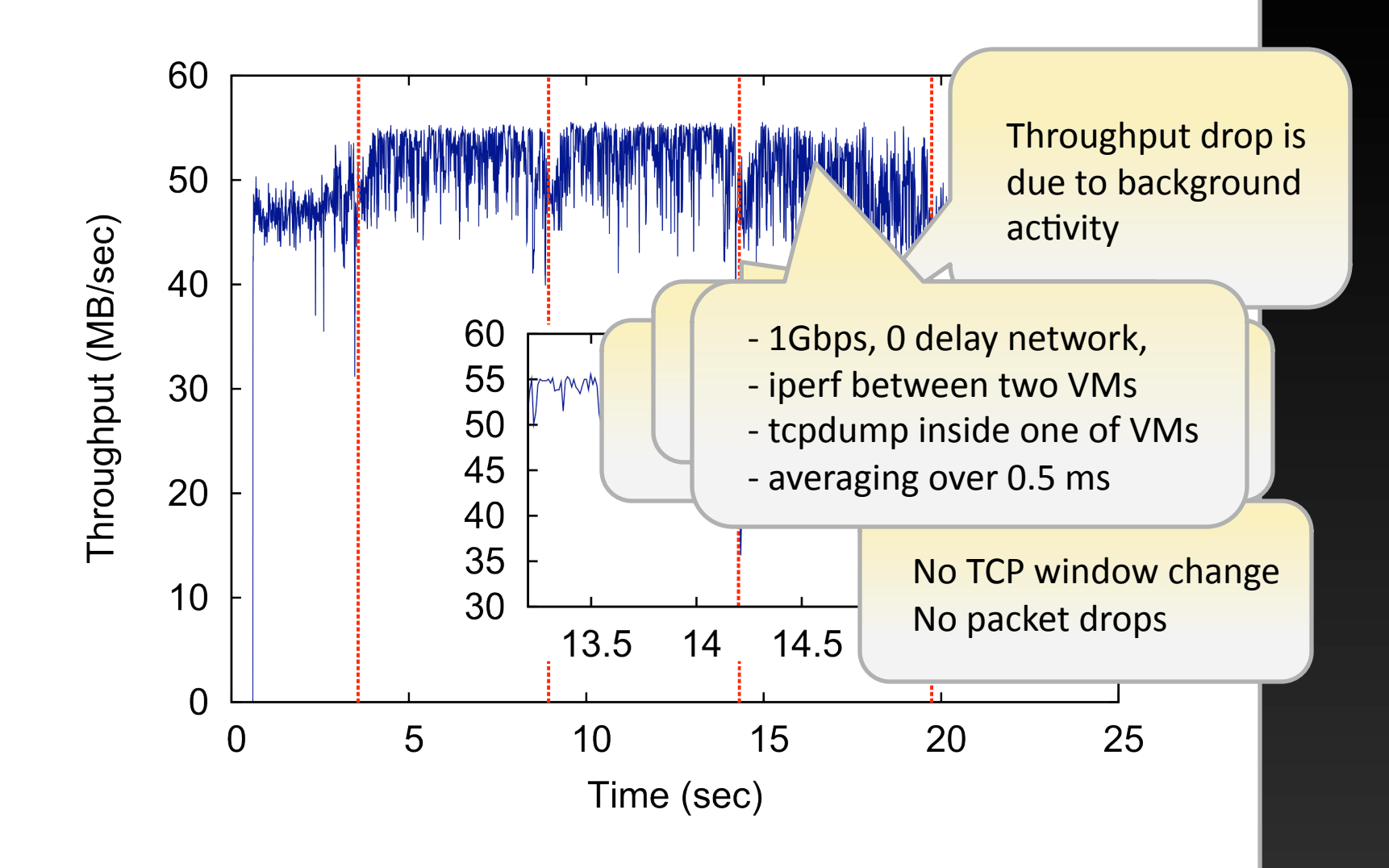

24

## Network
transparency:
BitTorrent

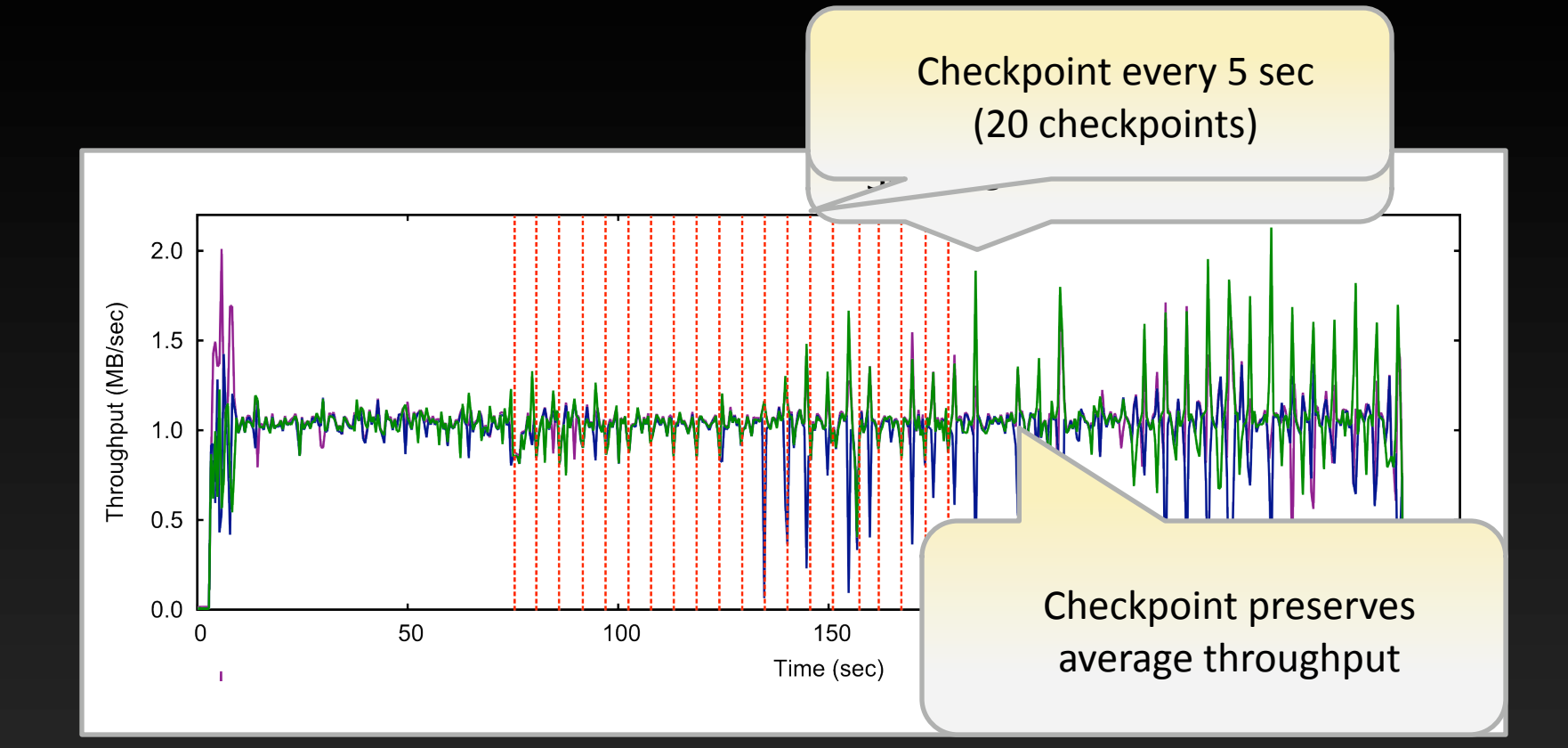

## Conclusions

- Transparent
distributed
checkpoint
	- Precise
	research
	tool
	- Fidelity
	of
	distributed
	system
	analysis
- Temporal
firewall
	- General mechanism to change perception of time for the system
	- Conceal
	various
	external
	events
- Future work is time-travel

# Thank
you

aburtsev@flux.utah.edu

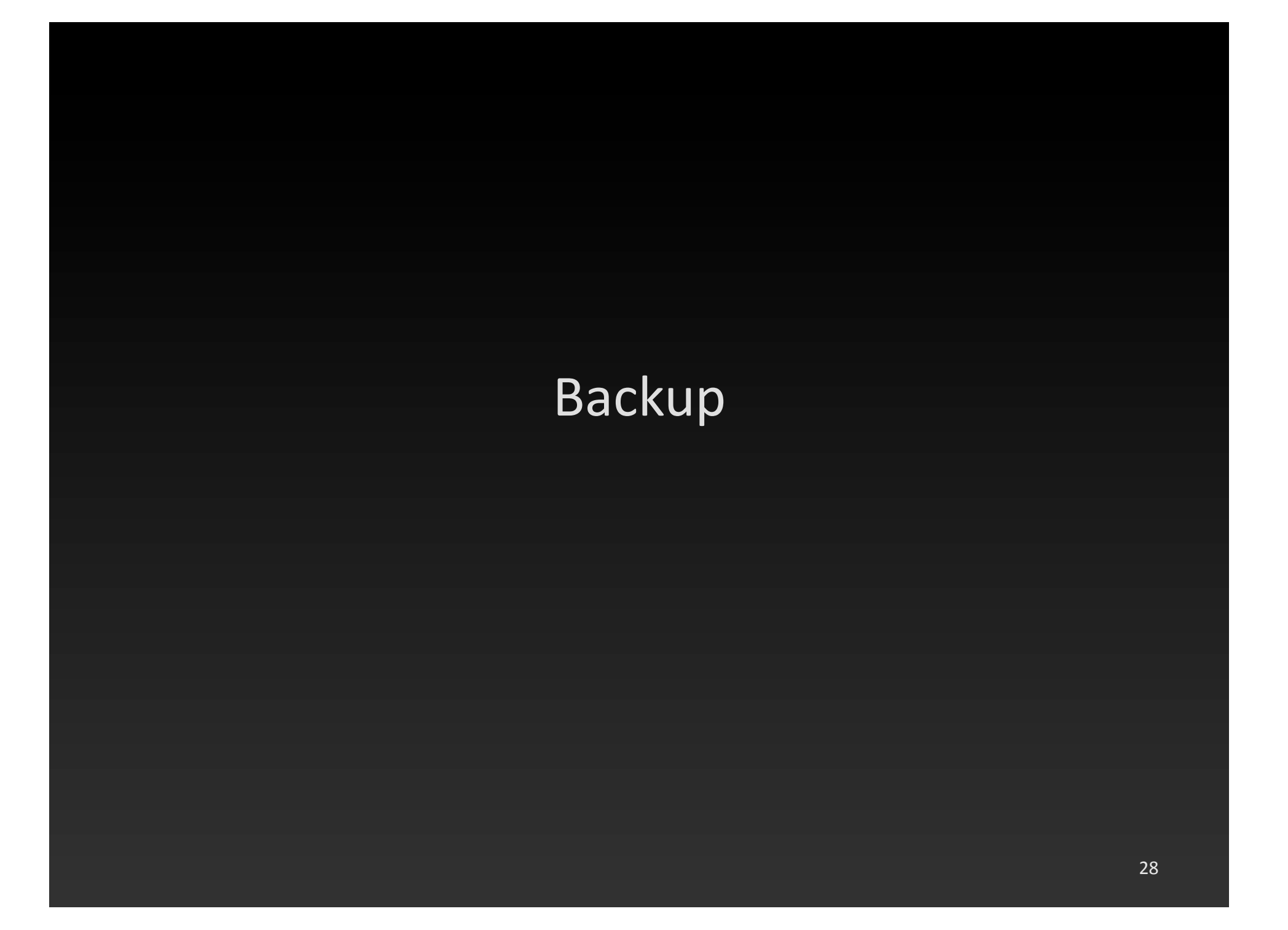

#### Branching
storage

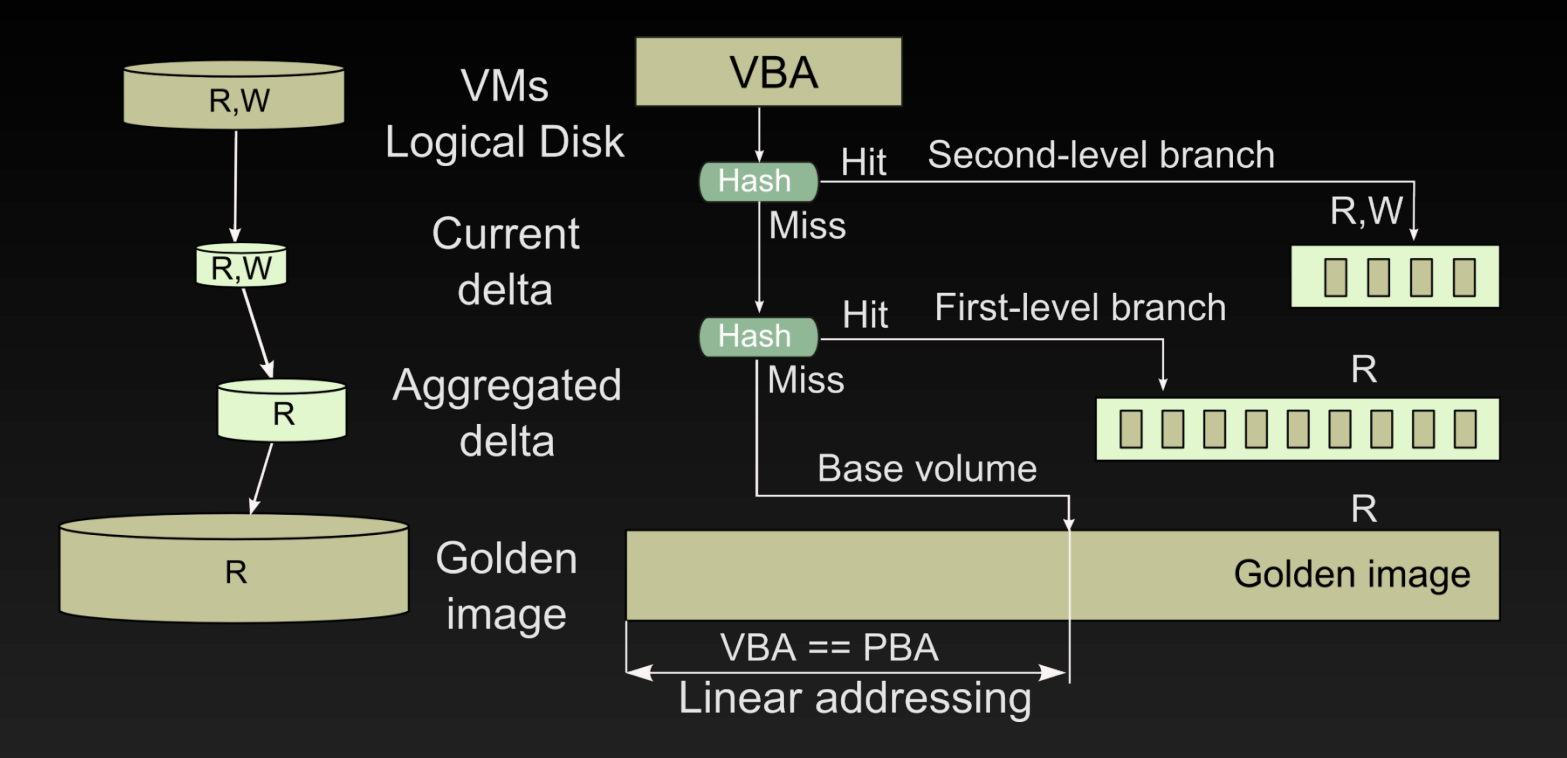

- Copy-on-write as a redo log
- Linear
addressing
- Free block elimination
- Read before write elimination

## Branching
storage

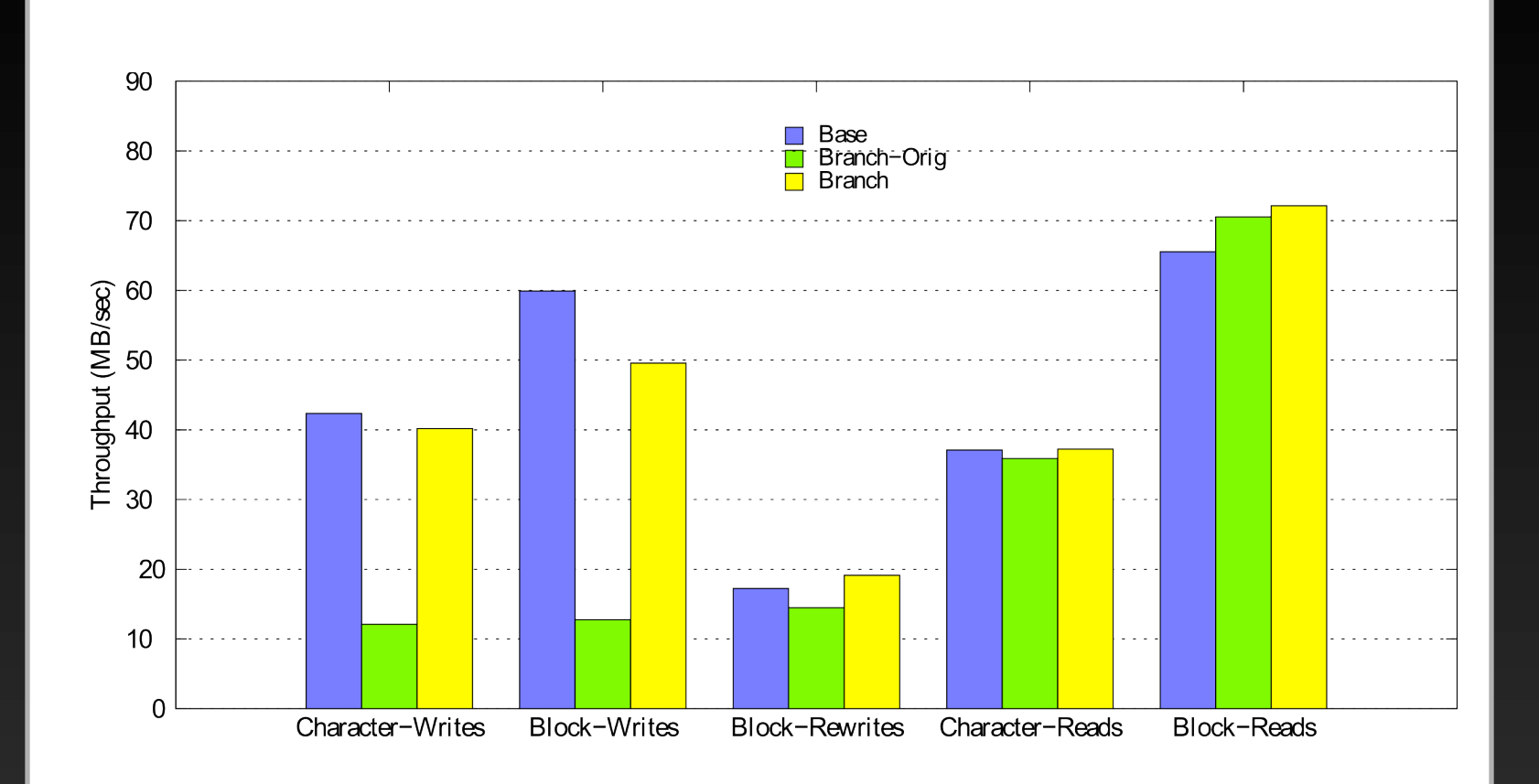

30